## Python et Unix

#### Yann Thierry-Mieg Laboratoire d'informatique de Paris 6 EPSI

# PARTIE *I*I : Communications Inter-Processus

- **•Introduction:**
- **C**intra-tâche : pipe
- **Dinter-tâche : mkfifolg**
- **C**inter-machine : socket
	- Osocket UNIX
	- Osocket TCP
	- **Osocket UDP**
	- **O** multicast

## Schéma général : communications Unix

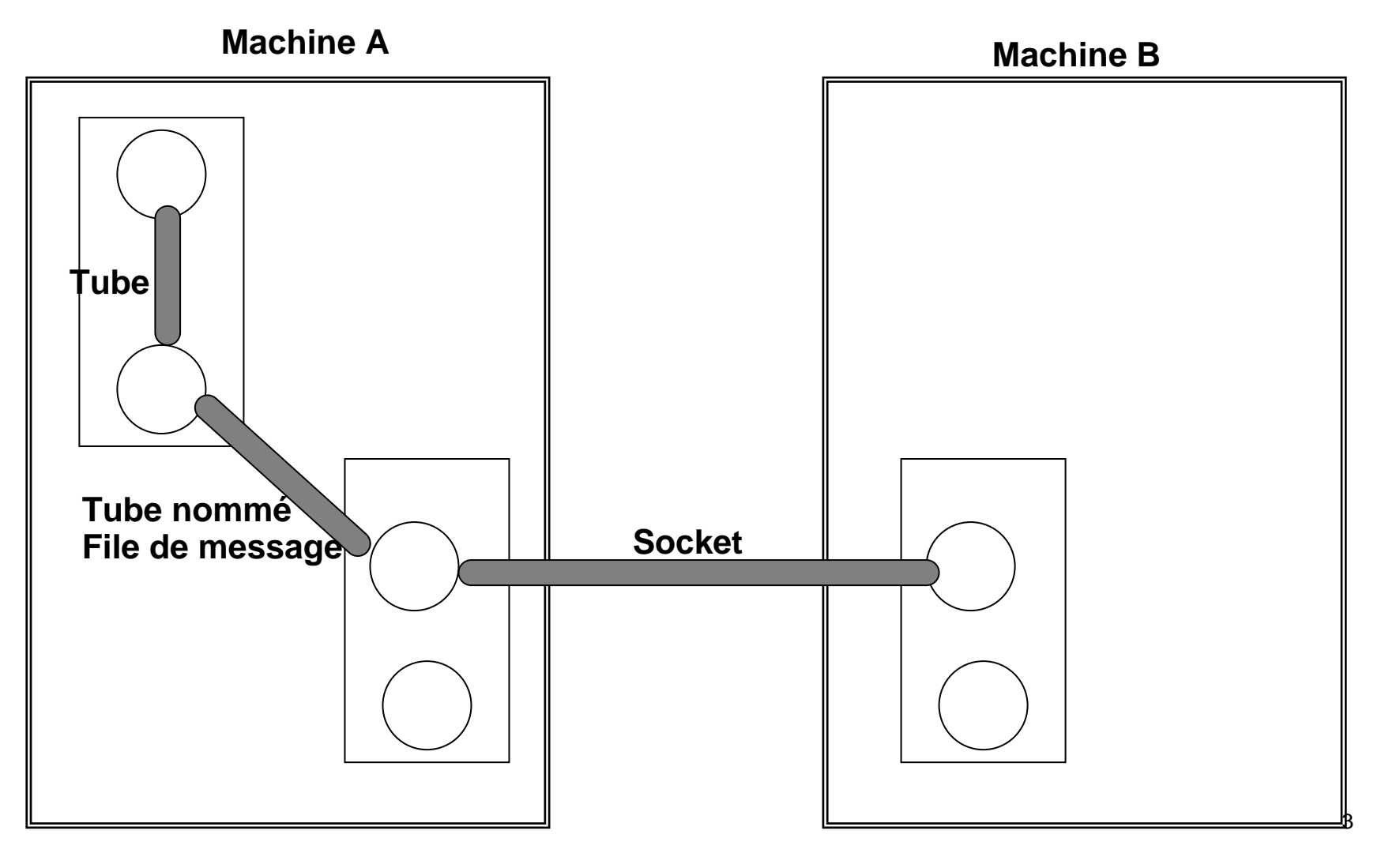

# Les Communications Entre Processus UNIX

 $\bullet$ Intra-tache ou entre threads :

○ partage de variables globales,

 ${\color{black} \bigcirc}$ tas

 $\bullet$ Inter processus sur une même machine :

 $\bigcirc$  signaux,

{pipes (processus d'une même famille)

 $\bigcirc$  IPC = Inter Process Communication (Unix system V)

**• Files de messages** 

- segment de memoire partagée,
- **Sémaphores**

# Les Communications Entre Processus UNIX (2)

Inter taches distantes :

{Sockets (TCP, UDP , IP)

{Appels de procédures distantes (RPC)

{Architectures bus logiciel (Corba,Java RMI...)

#### **• Outils de haut niveau**

O Systèmes de fichiers répartis (NFS, RFS, AFS)

**OBases de données réparties (NIS..)** 

#### Communications sur une machine

• Communication entre plusieurs processus sur une même machine

 $\bullet$  Utilisation des entrées-sorties **O Extension de la notion de fichiers, O** Tube de communication **• Partage de données communes** 

- O Messages,
- O Mémoire,
- $\circ$  sémaphores

#### Pipe : communication par tubes

- $\bullet$  Canal unidirectionel (une entrée, une sortie) O Deux entrées dans la table des descripteurs de fichier, {Communications locales de type producteurconsommateur,
- Canal bidirectionnel : deux tubes

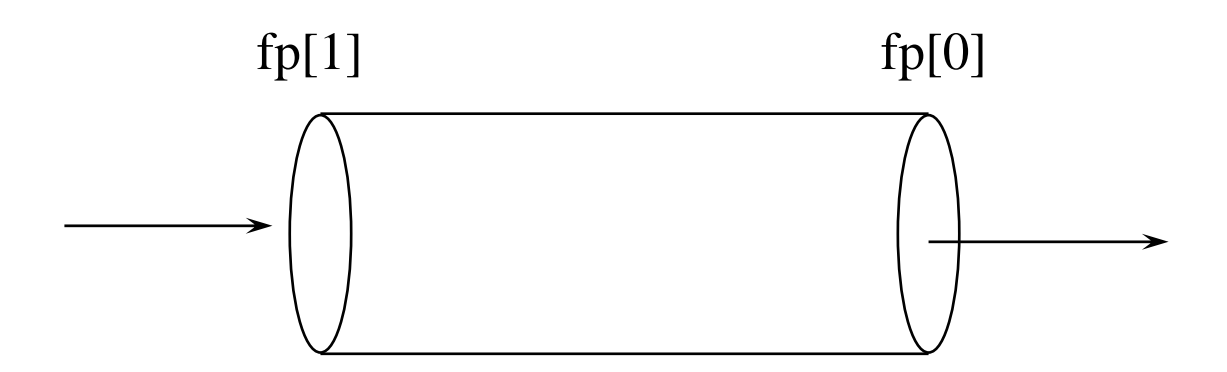

#### pipe : en pratique

#### Limité à l'arbre de descendance d'un processus

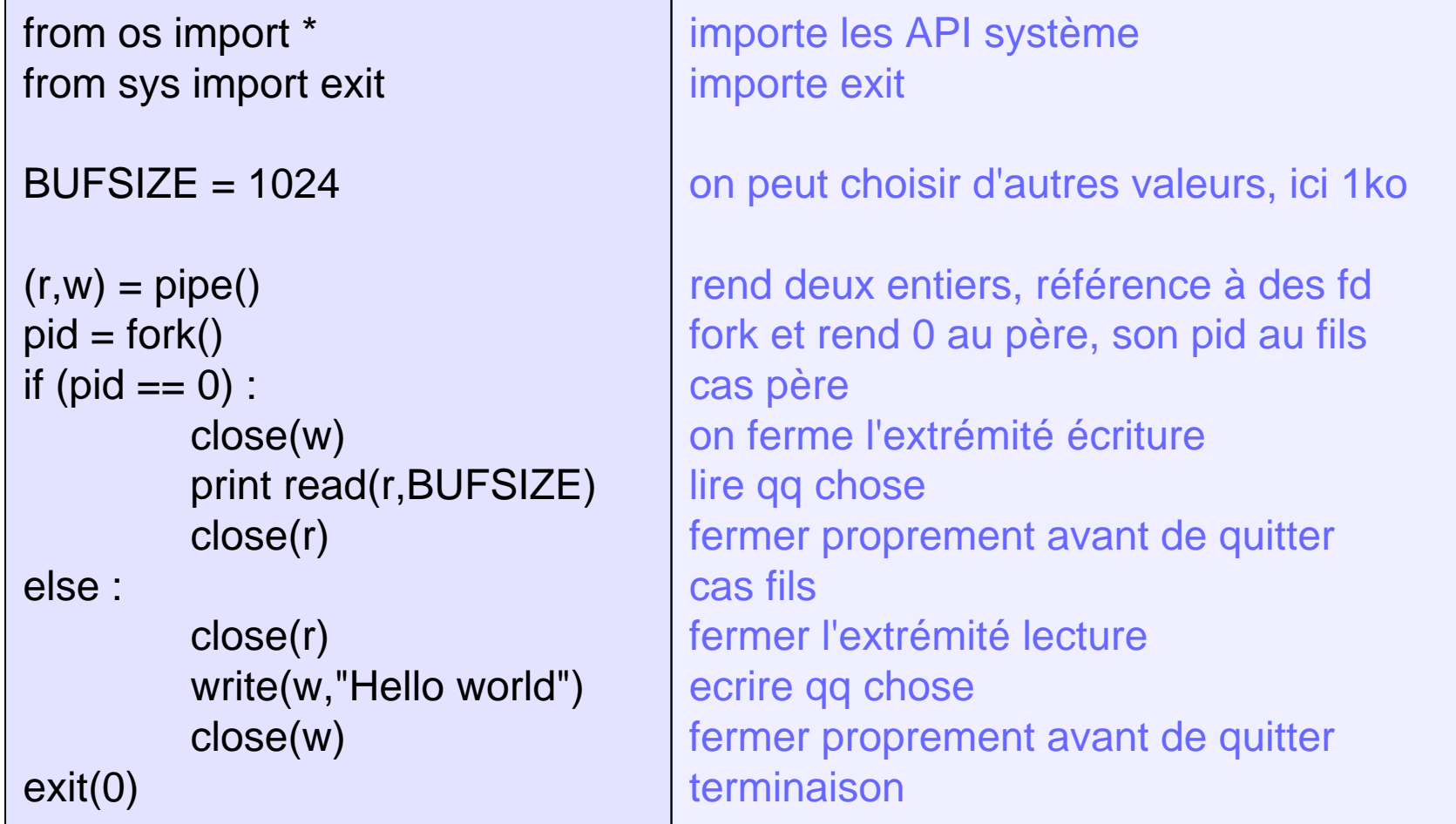

8

#### Tubes nommés : mkfifo

- **Utilisable entre processus quelconques**
- S'appuie sur un pseudo-fichier (inode en mode S\_IFIFO)
- **Ouverture du fichier en lecture ou écriture**

Implémente un modèle producteur consommateur simple

## mkfifo : En pratique: mkfifoL.py

#! /usr/bin/python from os import \*

 $BUFSIZE = 1024$ 

```
mkfifo("/tmp/montube")
```
fd = open("/tmp/montube",O\_RDONLY) lu = read(fd,BUFSIZE)

print "Lu : ",luclose(fd) unlink("/tmp/montube") rend executableimporte les API système

on peut choisir d'autres valeurs, ici 1ko

cree un tube nommé

ouvrir en read only lire qq chose

imprimer message effacer le tube nommé

# mkfifo : En pratique: mkfifoE.py

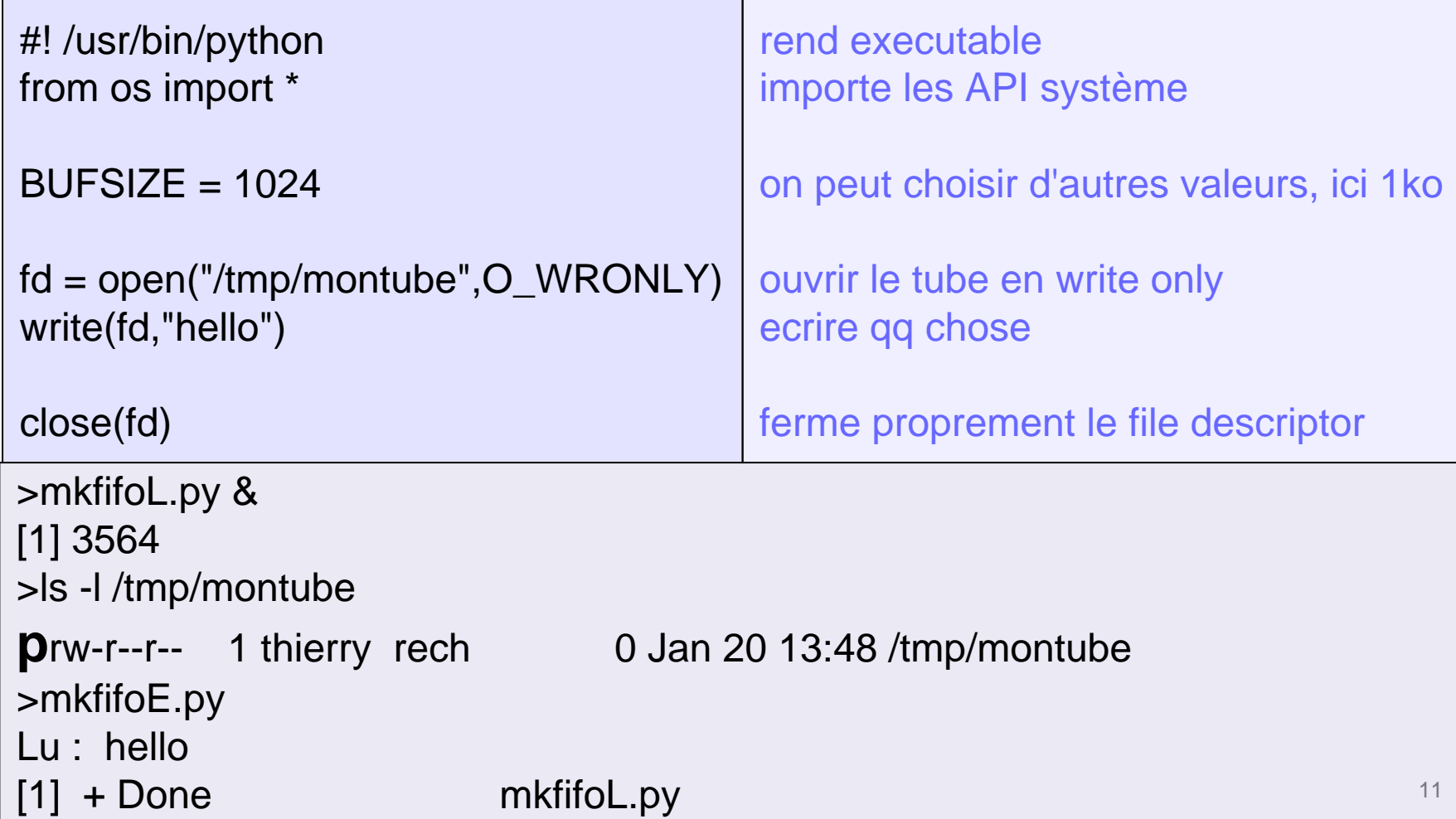

#### Communications inter machine

#### **Connecté :**

Osimilaire à un pipe (i.e. TCP)

**CAcquittements (augmente la charge réseau)** 

ONi pertes, ni désequencement

#### **Non connecté :**

{Envois non bloquant (asynchrone) (i.e. UDP) **OPossibilités de désequencement** 

Opertes et désequencement possibles

**Omulticast possible efficacement** 

#### Des exemples de service :

- Session de connexion: telnet, ssh, ftp, http **OConnexion fiable (TCP)**
- Service de streaming : video stream, radio shoutcast ...

**Oconnexion non fiable** 

• Services de diffusion : prospectus electronique, application dediée...

**Onon connecté, non fiable (datagramme)** 

### Modèle de référence ISO

• ISO 1 et 2 : Physique et Liaison : **OARPANET, SATNET, LAN ethernet** 

#### **OISO 3 : Réseau**

**OInternet Protocol (IP)** 

#### • ISO 4 : Transport **OTCP (Transmission Control Protocol)** {UDP (User Datagram) **OICMP** (Internet Control Message) **OIGMP (Internet Group Management)**

## Modèle de référence ISO (2)

- ISO 5 : Session : {RPC
- **OISO 6 : Présentation** {XDR (eXternal Data Representation) **OASN.1 (Abstract Syntax Notation number One)** • ISO 7 : Application **Otelnet, ssh Oftp, http, smtp**  ${\circ}$  dns,nfs

#### **Sockets**

**Extension de la notion de tube nommé Oassociée à un file descriptor** 

- $\bullet$  Socket = Point extreme de communication
- **Caractéristiques :** 
	- **Bidirectionelle**
	- **Associé à un nom unique**
	- {Associé à un *domaine*
	- **OPossède un type**

#### Domaine de socket

- Les plus courants :
	- {AF\_INET : Socket IP, domaine internet IPv4
	- **O AF UNIX : Socket de communication locale**
	- O AF INET6 : IPv6
- **D'autres domaines :** 
	- ○AF\_X25 (protocole X25),
	- OAF NETROM, AF\_ROSE, AF\_AX25 (paquets-radio dérivé d'X25),
	- {AF\_IPX (Novell),
	- O AF\_APPLETALK (réseau appletalk),
	- O AF\_ATMPVC (réseau ATM),
	- O AF\_DECNET (réseau DEC),
	- O AF\_NETBEUI (réseau Microsoft),

## Types de service

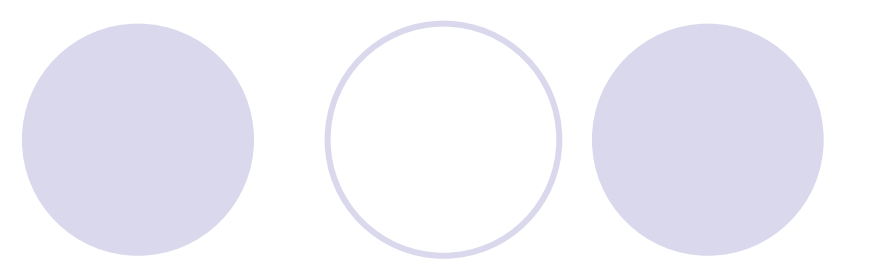

 $\bullet$ Les plus courants :

- OSOCK STREAM :
	- **Di.e. TCP (IPPROTO\_TCP)**
	- **Mode connecté**
	- Contrôle de flux (congestion)
	- bidirectionnel
- {SOCK\_DGRAM :
	- **OLE. UDP (IPPROTO\_UDP) ou IGMP (IPPROTO\_IGMP)**
	- **Non connecté**
	- **Pas de contrôle de flux**
	- Transmission par paquet

# Types de Service (2)

zD'autres services :

{SOCK\_RAW :

- **Ci.e. ICMP (IPPROTO\_ICMP), protocoles ad hoc** (IPPROTO\_RAW)
- **Accès direct à la couche IP**
- **Réservé au super-utilisateur**
- OSOCK SEQPACKET, SOCK RDM ...

**Oi.e. UDP, ICMP** 

<sup>z</sup>Garantissent différentes propriétés: intégrité, controle de flux ...

# Choix d'un protocole : UDP ou TCP ?

#### $\bullet$ TCP : STREAM

O Ni perte, ni désequencement

{Mode flux (taille non bornée)

{Coûteux (connexion, contrôle d'erreur...)

#### **O UDP : DGRAM**

**O Pertes et désequencements possibles (sur un LAN, le** problème se pose peu)

**OTaille limitée par paquet** 

{Performant (surcouche par rap. à IP)

 $\bigcirc$  Multicast possible

### Modèle client serveur

- **Le serveur crée une socket, la nomme (bind) et** attend des connexions
- **Le client crée sa propre socket et se connecte à** celle du serveur (doit connaître le nom de la socket serveur)
- **En UDP ou TCP, nom de socket = numéro de** port
- En AF\_UNIX, nom de socket = nom de fichier
- **Attention : Serveur = Serviteur, il offre des** services au client, le client est celui qui *initie la connexion*

# Socket AF\_UNIX

- **Utilisée pour communiquer dans le** domaine local uniquement
- $\bullet$  Nom = nom de fichier
- **Extension bidirectionnelle de tube nommé**
- **Portage aisé vers d'autres protocoles** (TCP) réseau
- **Largement utilisé par les services internes** du noyau
- Uniquement sur plateforme UNIX

# Socket AF\_UNIX : En Pratique SockUnixS.py

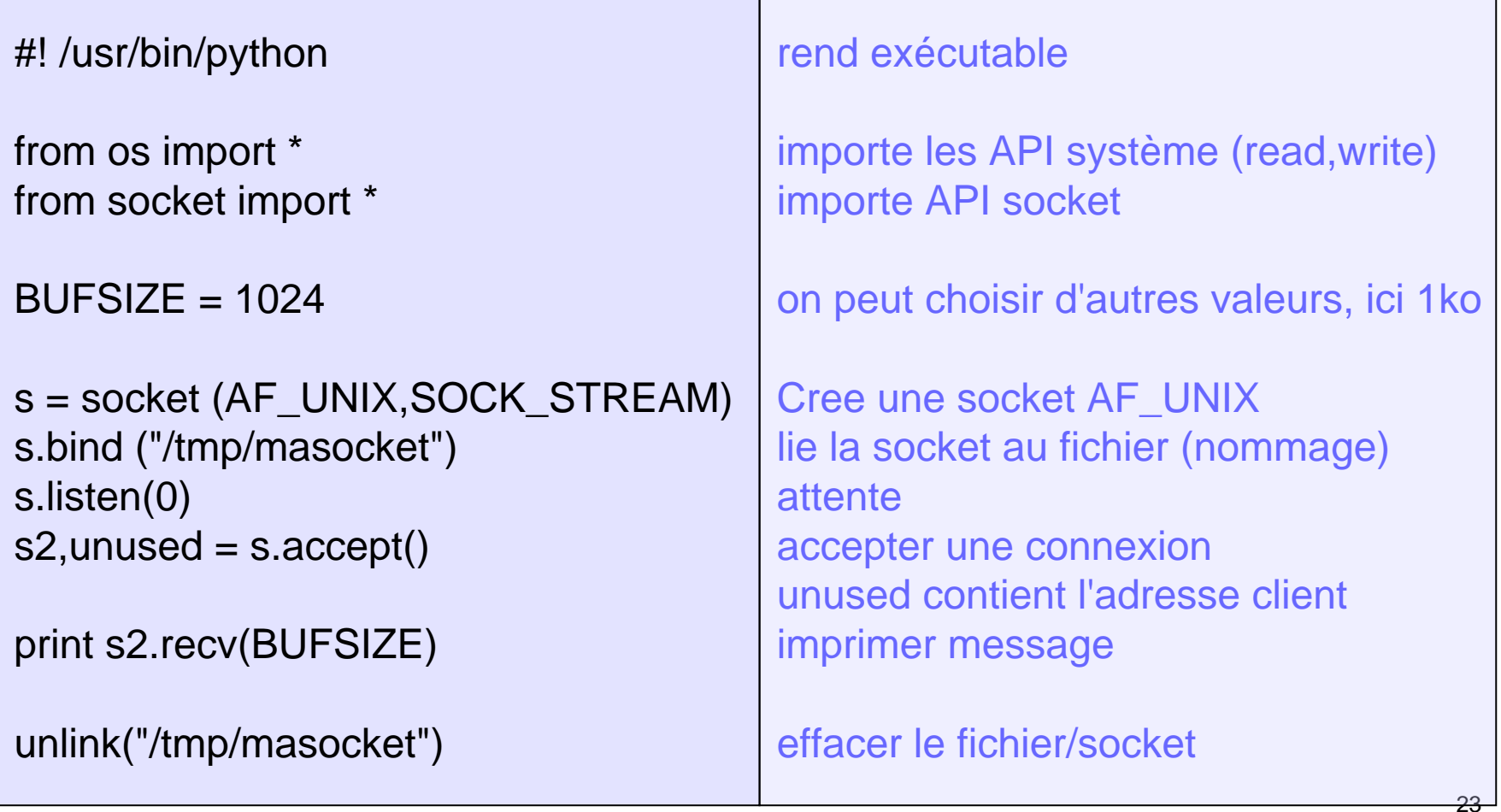

# Socket AF\_UNIX : En Pratique SockUnixC.py

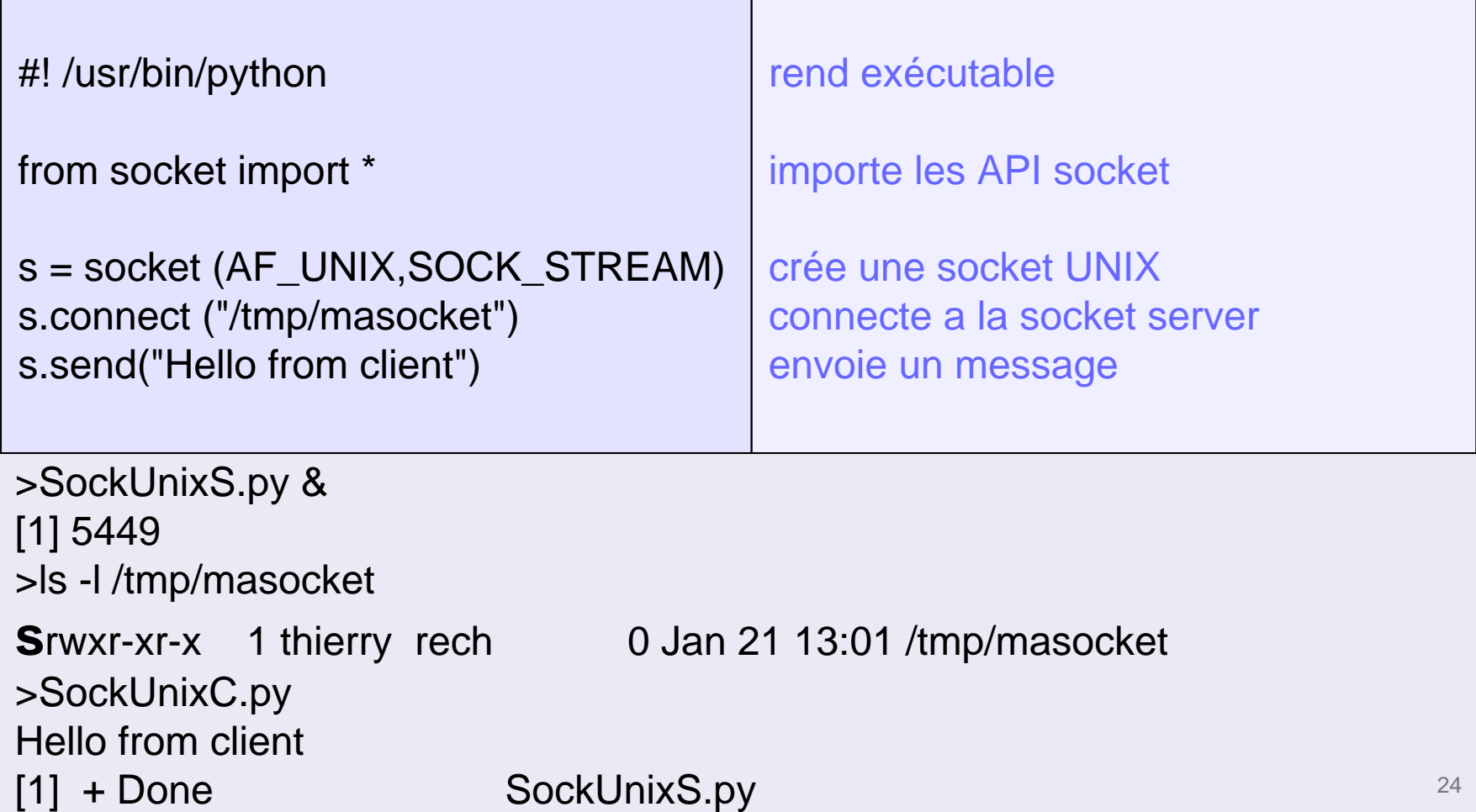

# Socket AF\_INET : Internet

- **La plus utilisée**
- Compatible toutes plateformes
- **Deux protocoles en général : UDP et TCP**
- Nommage de socket  $=$  (Adr. IP, Num Port)
- **Bidirectionnelle**
- Sert de base aux services les plus courants (http, ftp, telnet, ssh, ...)

#### Schéma de communication TCP

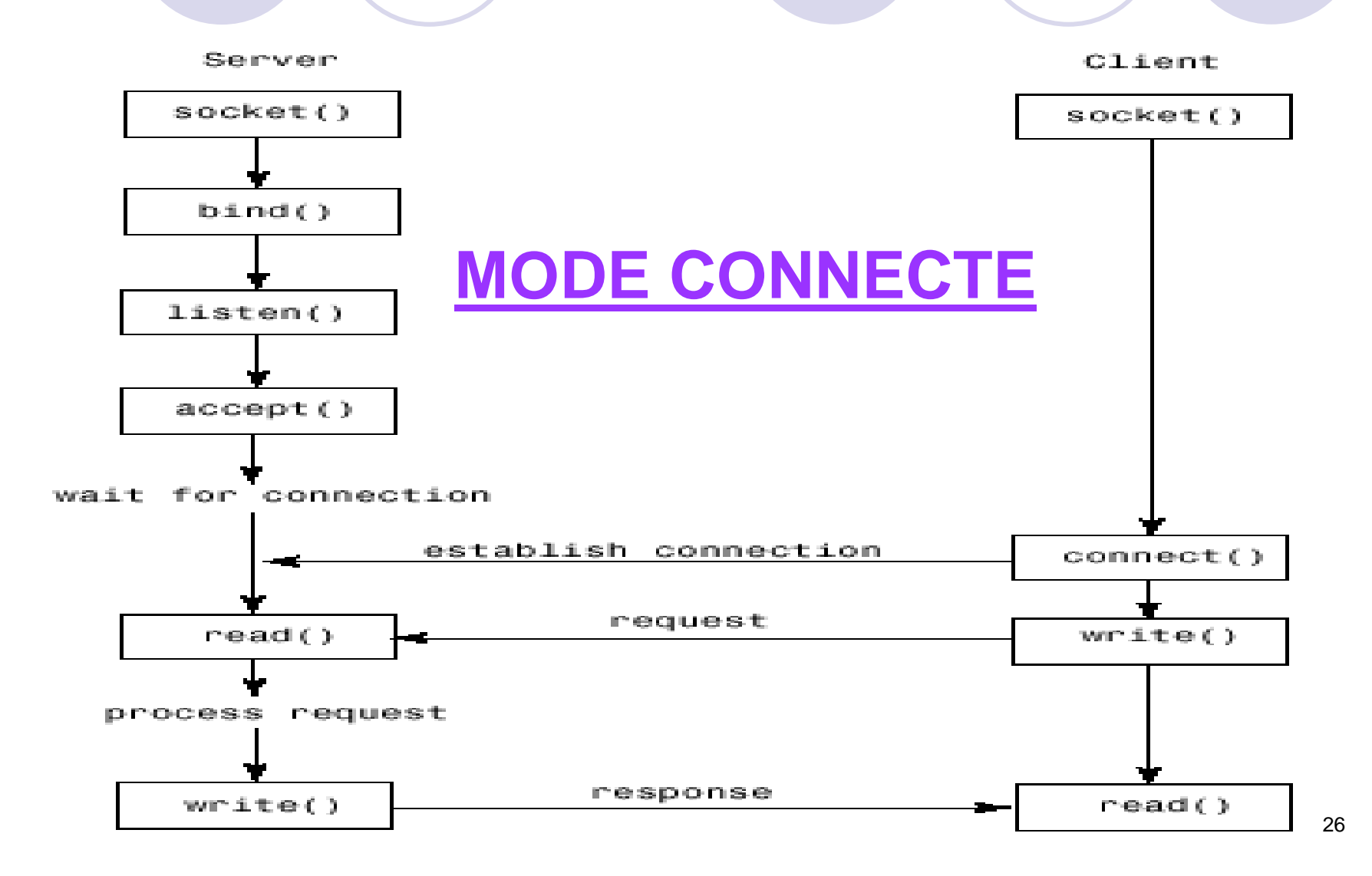

#### Etablissement de connexion TCP (2)

- $\bullet$  Côté serveur : 1 socket pour demande de connexion, 1 pour communication
- $\bullet$ Côté client : 1 socket

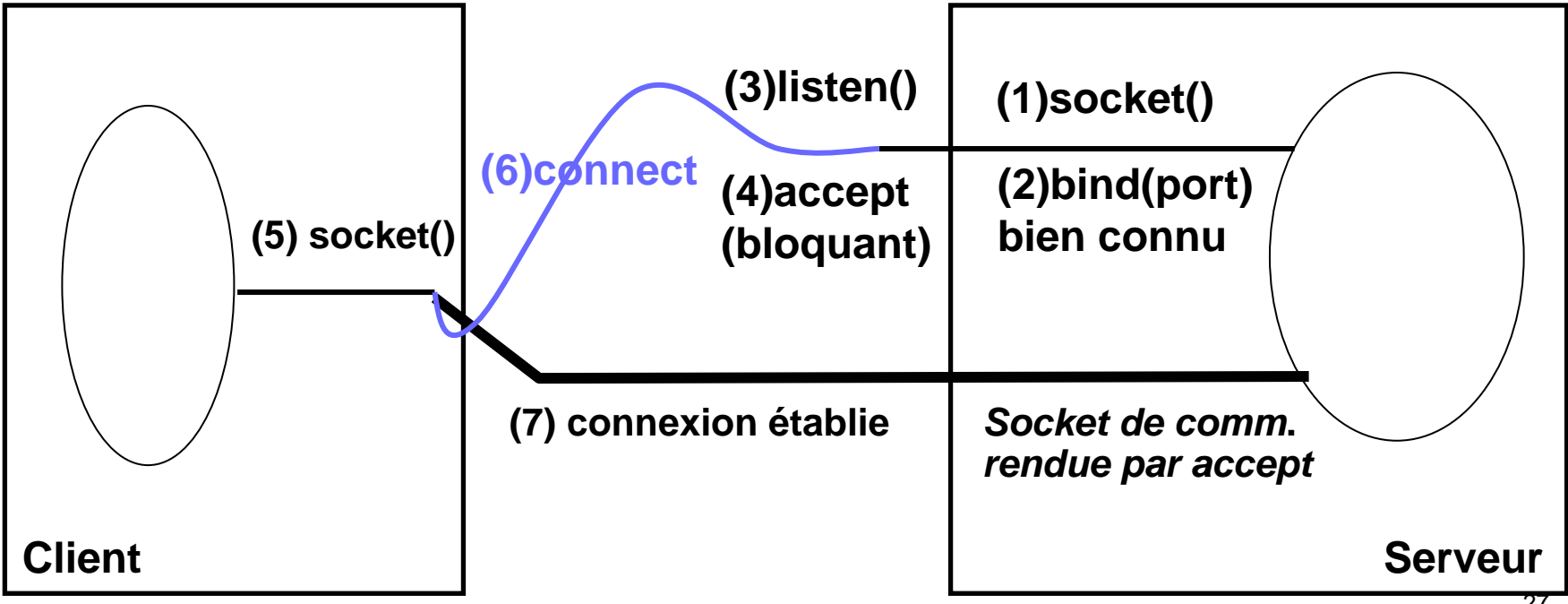

#### Etablissement de connexion TCP (3)

- **Problème : multi-client**
- Solution : listen(taille de file d'attente)
- $\bullet$ Multi thread

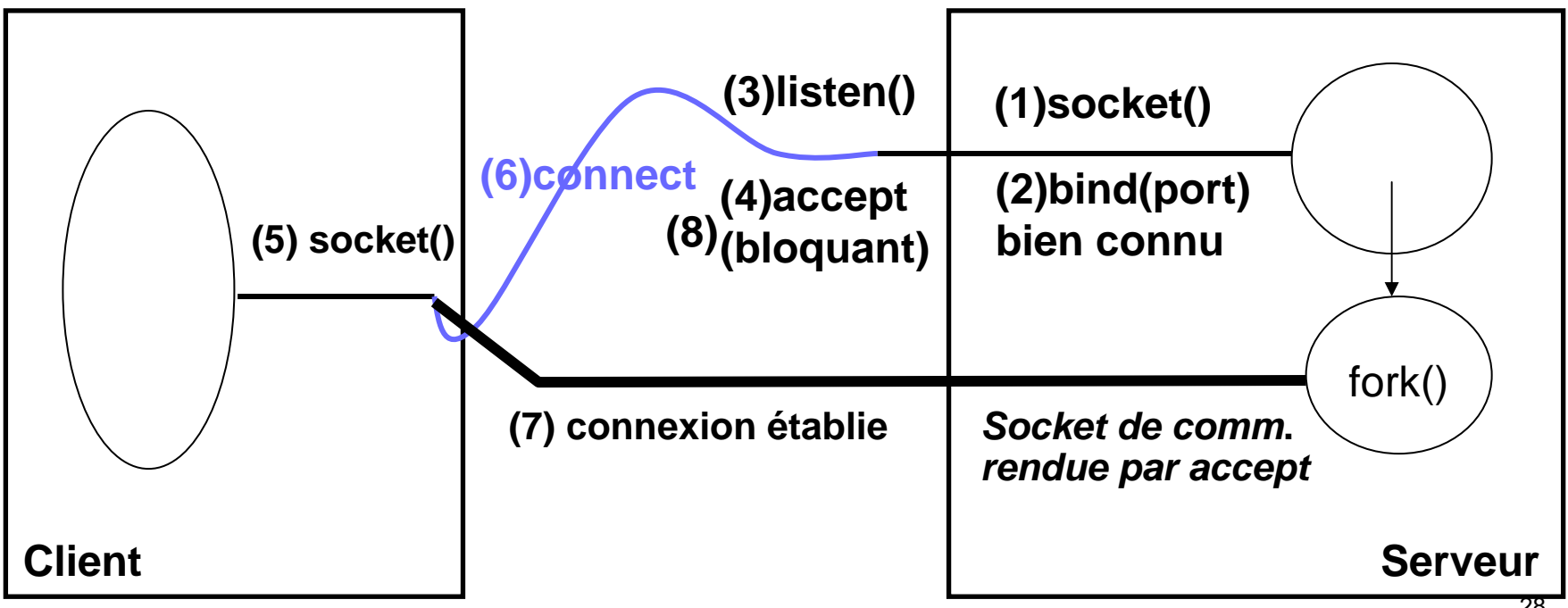

# Socket TCP : En Pratique SockTCPS.py

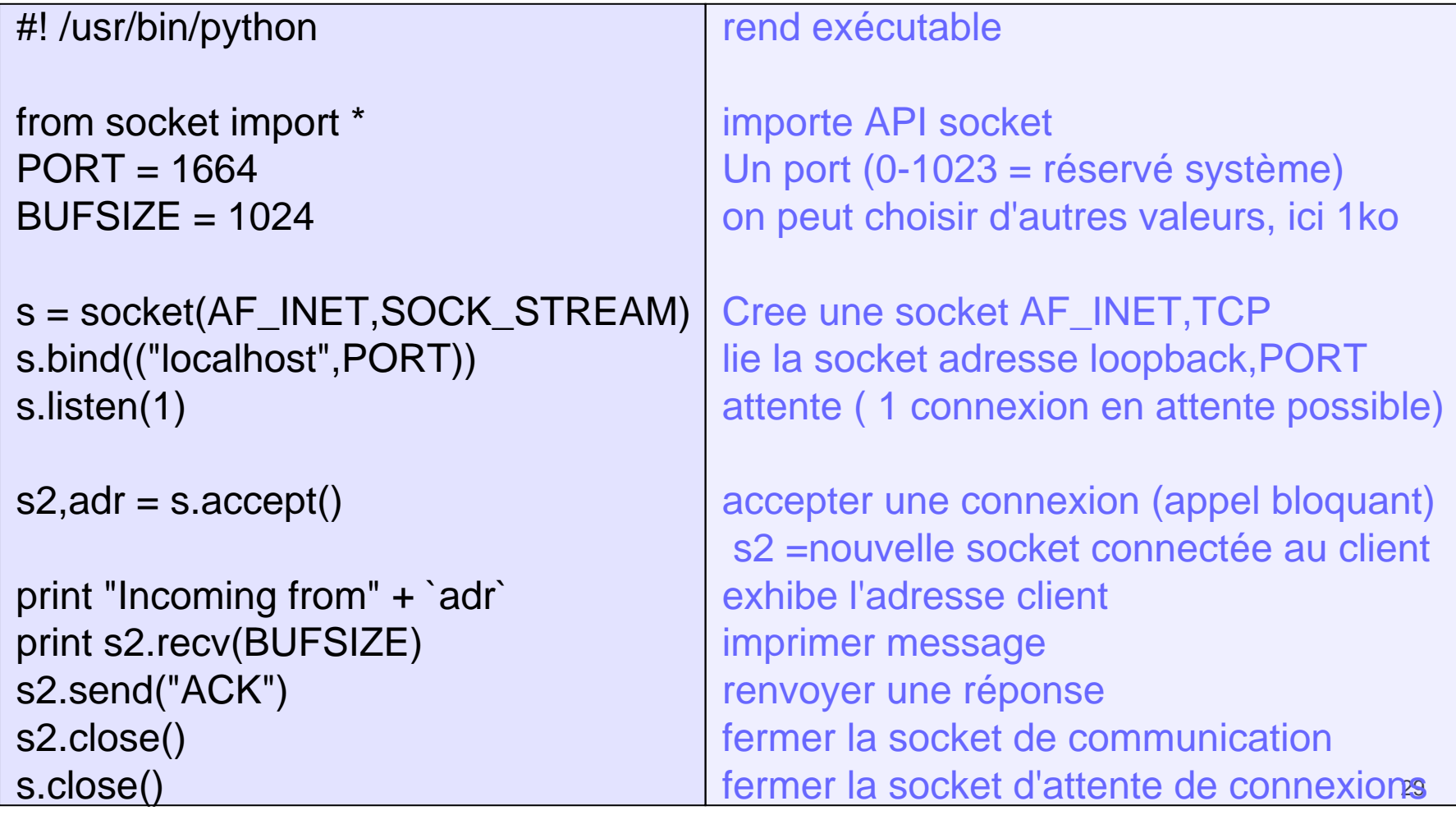

# Socket TCP : En Pratique SockTCPC.py

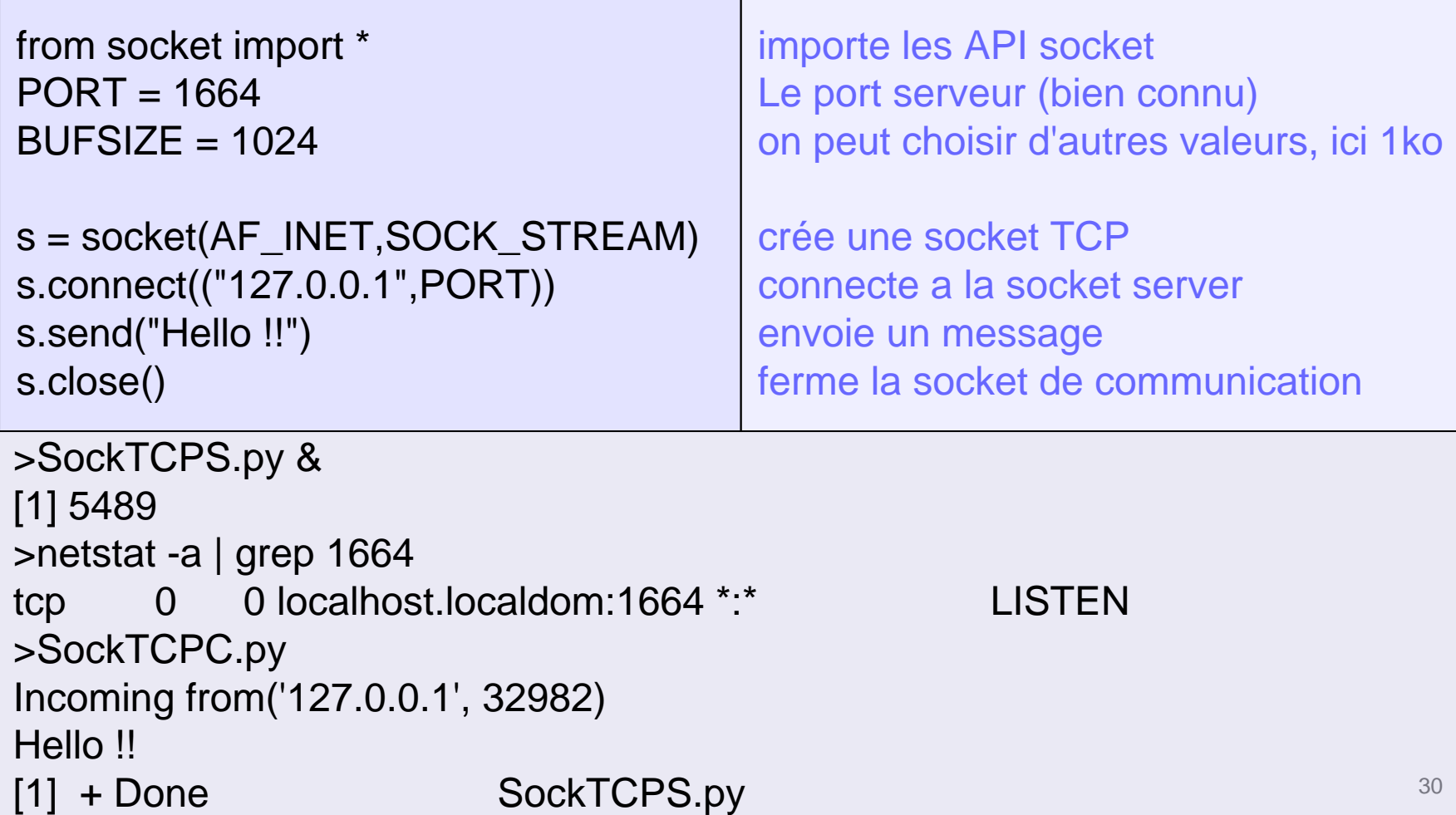

# Schéma de Communication UDP

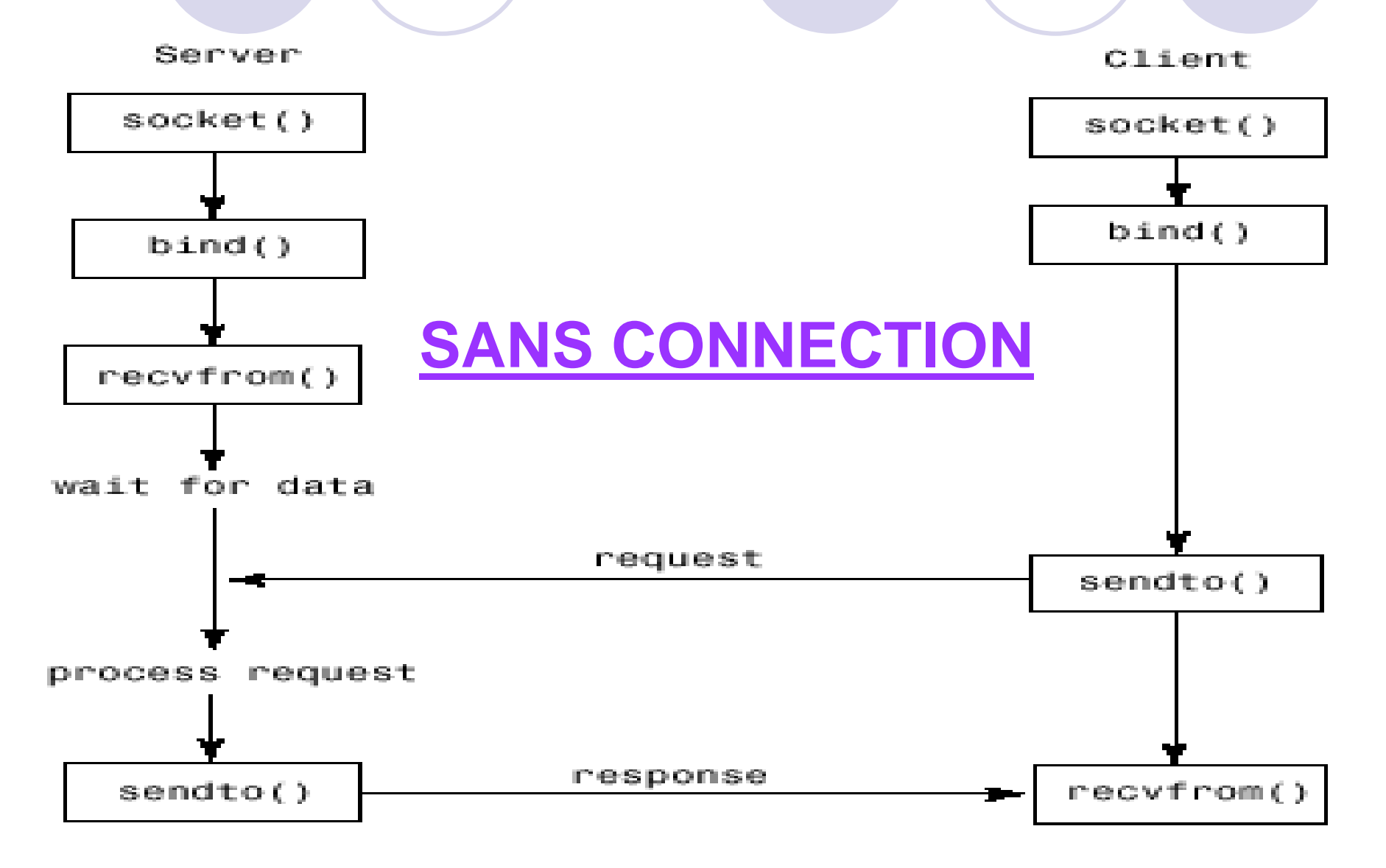

# Socket UDP : En Pratique SockUDPS.py

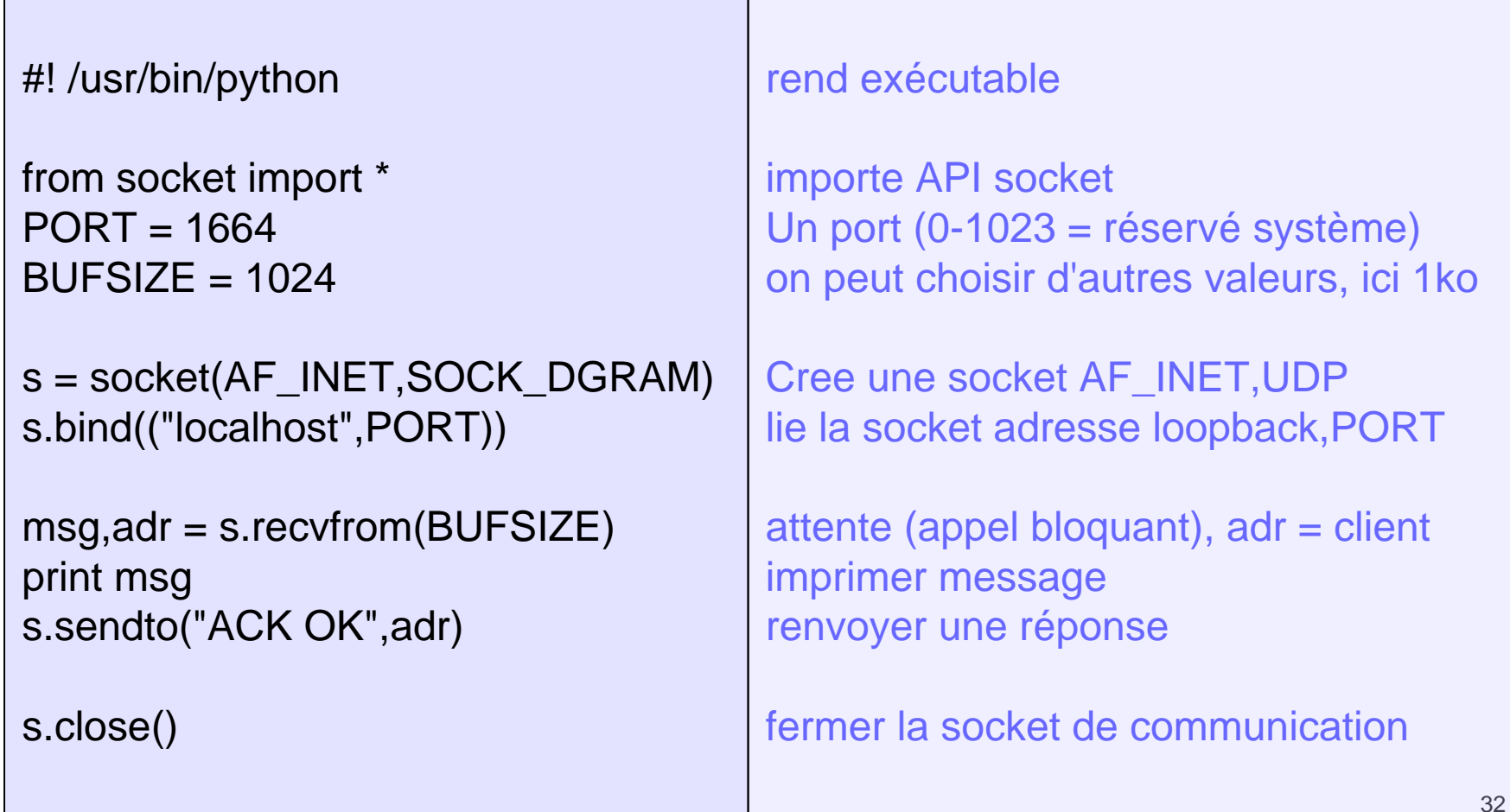

# Socket UDP : En Pratique SockUDPC.py

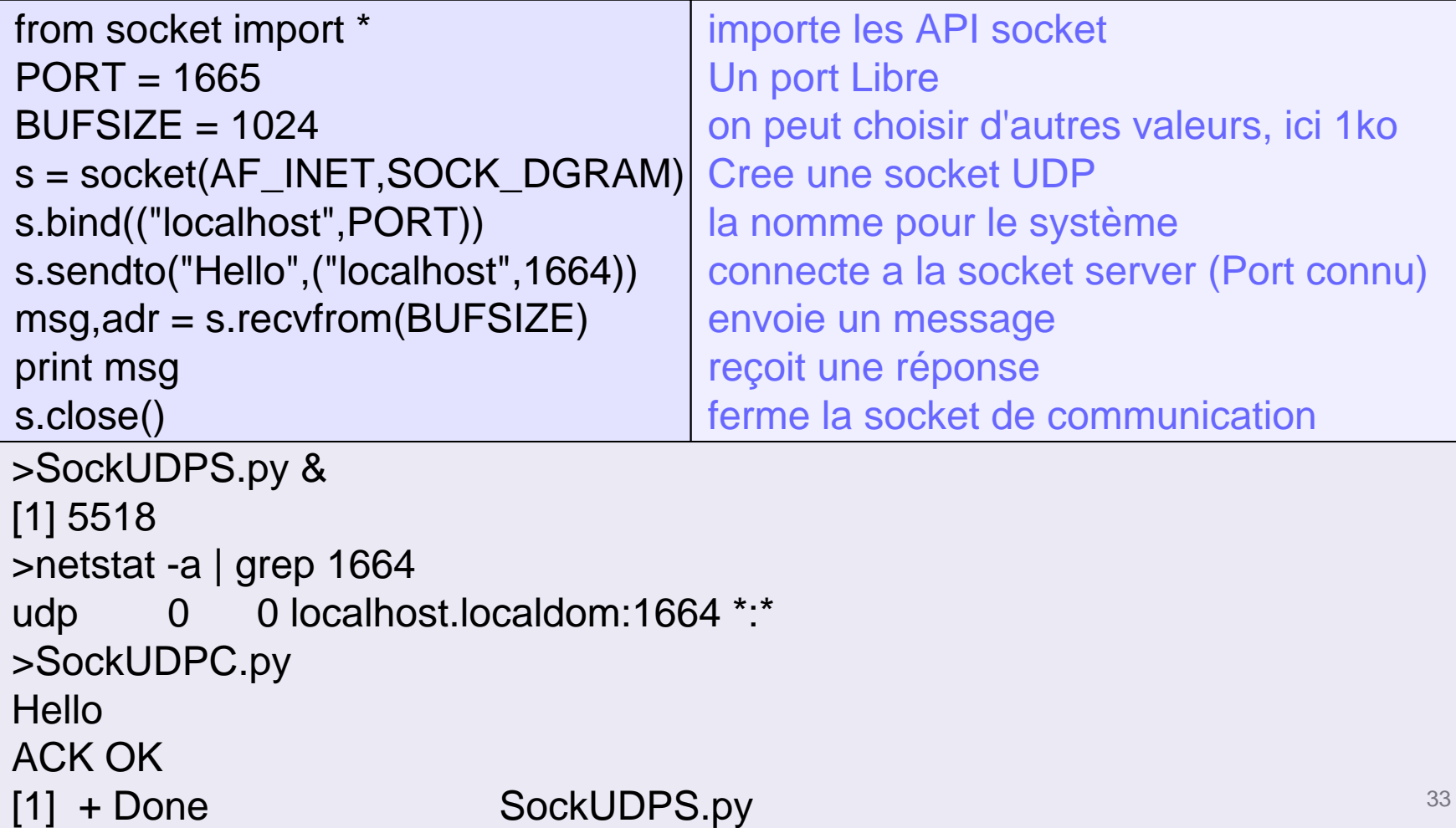

## Socket UDP : Multicast

- Multicast : implementation efficace coté tables de routage pour la multi-diffusion
- **· Une classe d'adresses dédiées :** 
	- {Classe D : 224.0.0.1 à 239.255.255.255

#### • Réception :

- {Abonnement à un groupe = adresse de classe D
- O recvfrom
- {Désabonnement

#### **• Emission :**

- Connect sur l'adresse du groupe
- $\circ$  send

# Socket UDP Multicast : En Pratique SockMCReceive.py

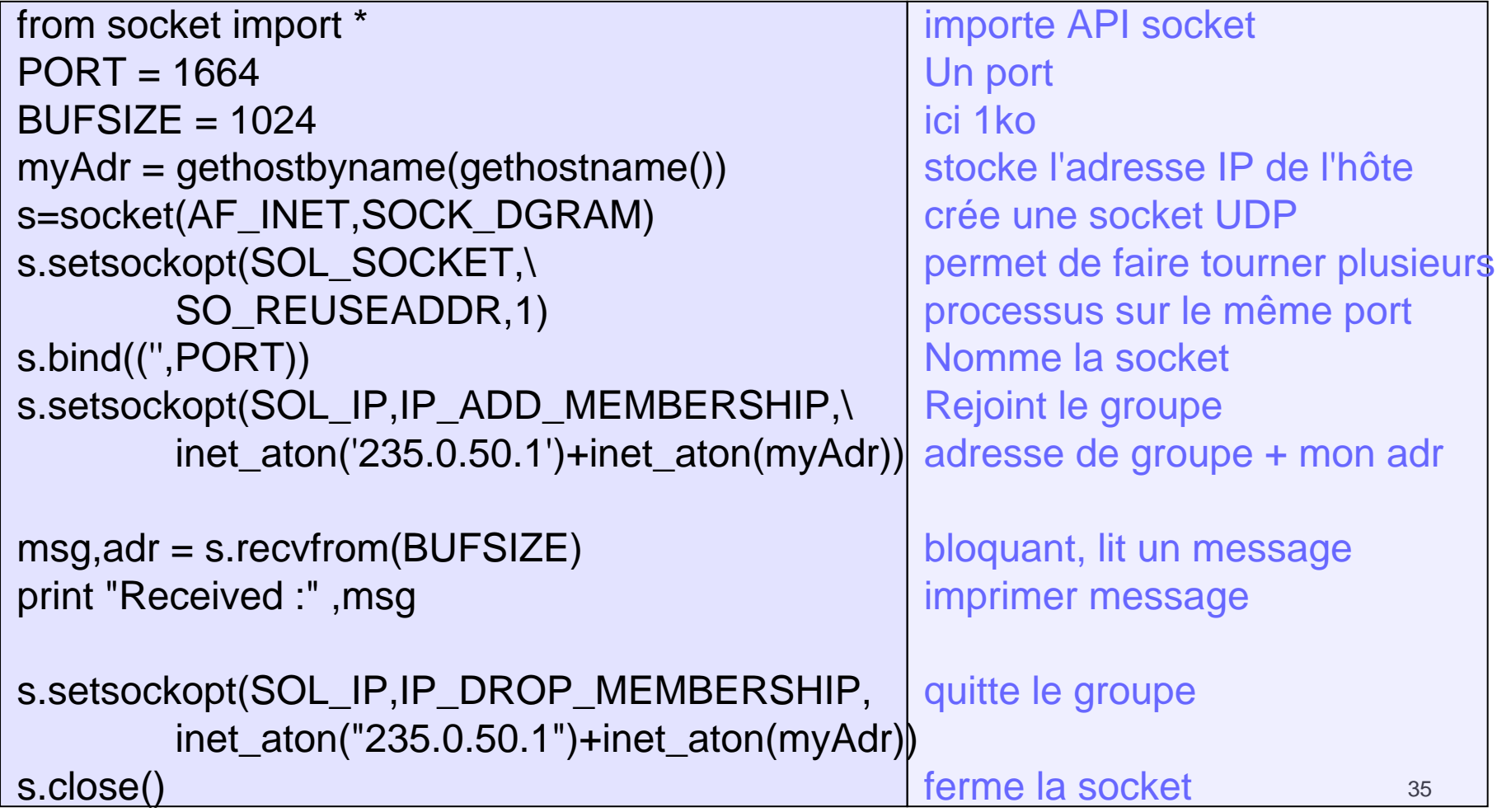

# Socket UDP Multicast: En Pratique SockMCSend.py

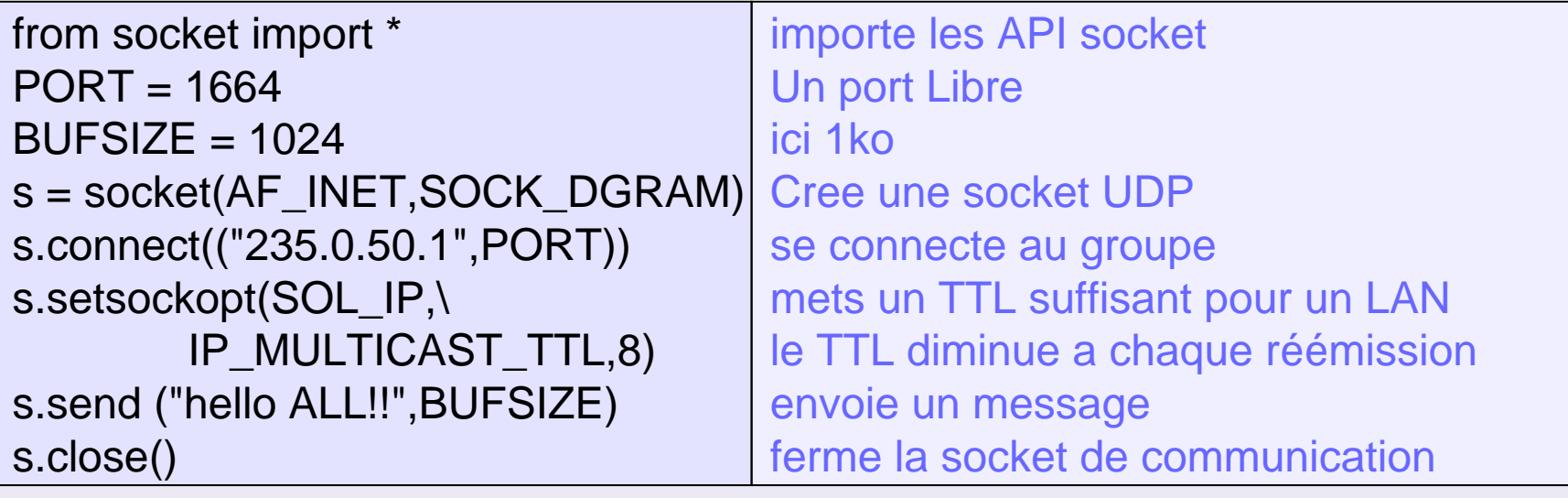

>SockMCReceive.py & [1] 5640 >SockMCReceive.py & [2] 5641 >SockMCSend.py Received : hello ALL!! Received : hello ALL!!  $[2] + Done$ 

SockMCReceive.py

# **Bibliographie**

- **Système : Noyau, Pierre Sens, Supports de** maîtrise d'informatique Paris 6
- Python 2.1 Bible,Dave Brueck & Stephen Tanner, IDG
- $\bullet$  *UNIX Network Programming, Volume 1: Networking APIs - Sockets and XTI* , W. Richard Stevens , Prentice Hall
- $\bullet$  *TCP/IP Illustré vol.2 : La mise en Oeuvre,*G. Wright & W. Stevens, Vuibert
- $\bullet$  + biblio première partie